# Speed Racer

Local Persistent Volumes in Production

> KubeCon EU, August 2020 Matt Schallert (Chronosphere)

## **Background**

- Infrastructure engineer @ Chronosphere
	- Hosted metrics + monitoring
	- Large scale, high throughput
	- Built on M3
- Previously SRE @ Uber ○ In-house metrics team

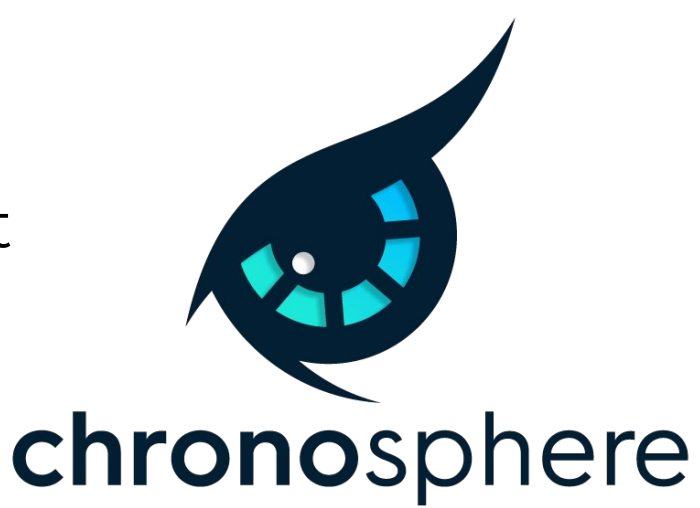

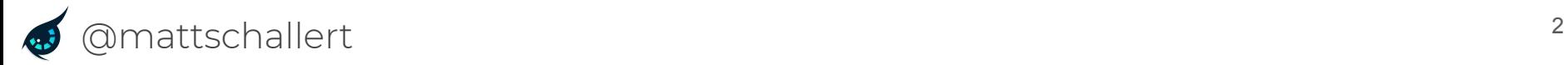

## Local Persistent Volumes

## Local Persistent Volumes

## Local Disks

- Offered in some form on most cloud providers
- Physical disks attached to host machine
	- Data persists for lifetime of instance
- Better performance, reduced cost
- Narrower use cases

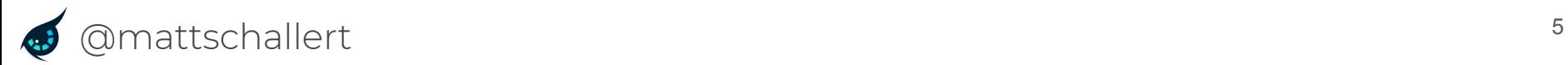

#### Local Disk Performance

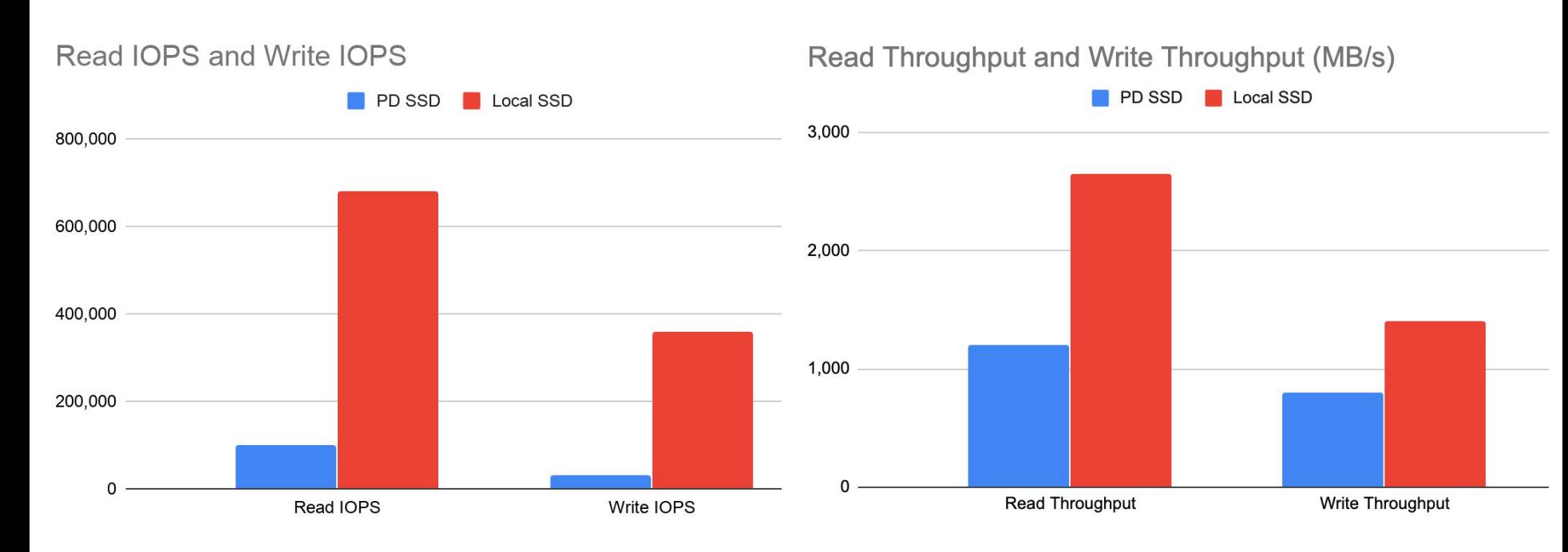

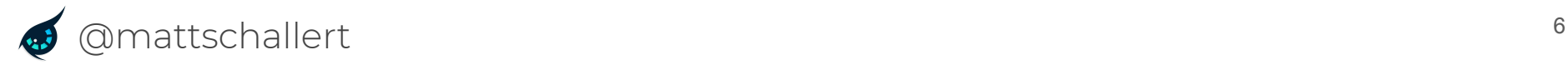

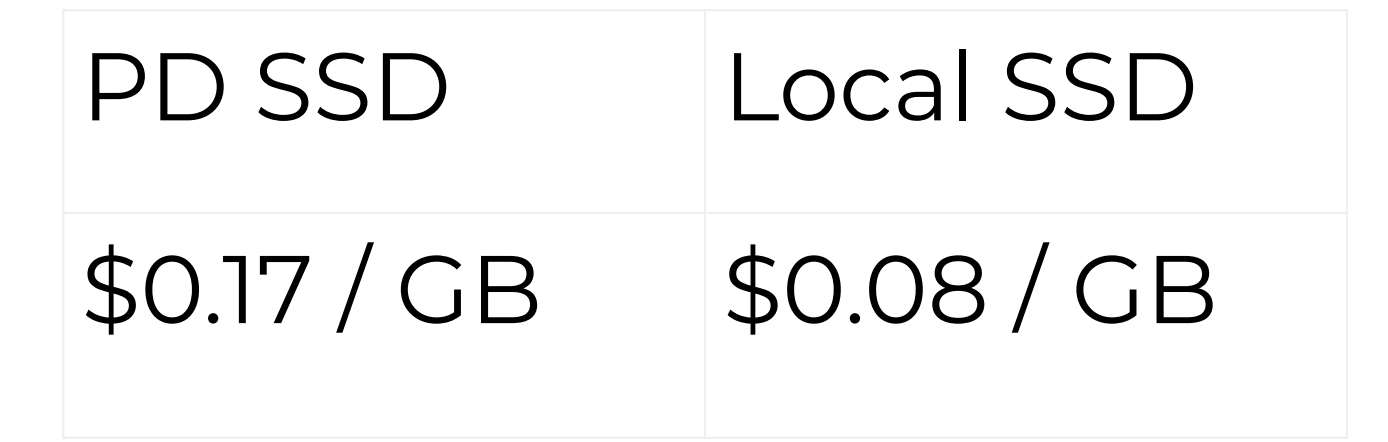

## Local Persistent Volumes

#### Persistent Volumes

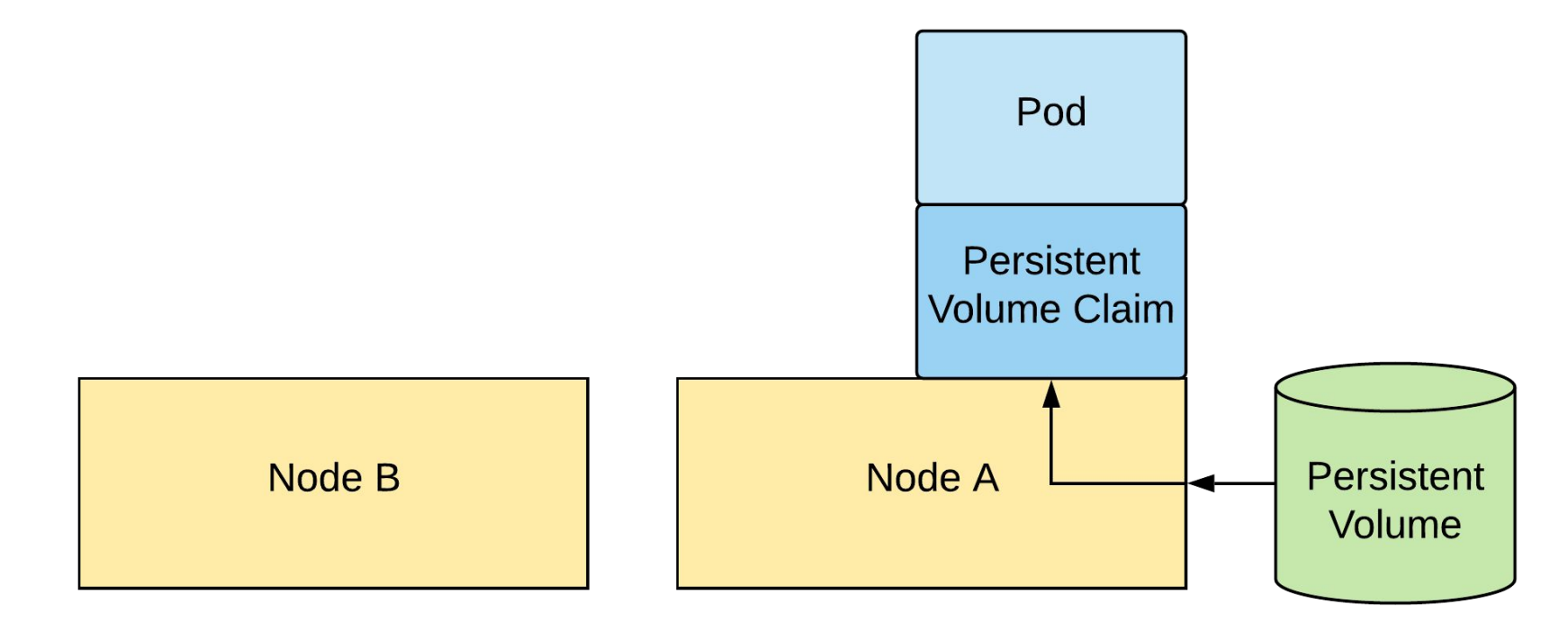

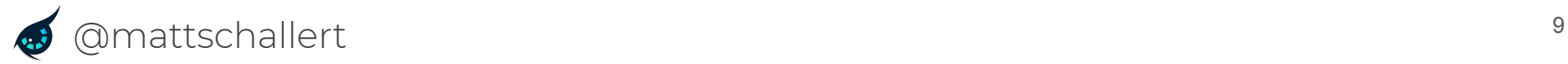

#### Persistent Volumes

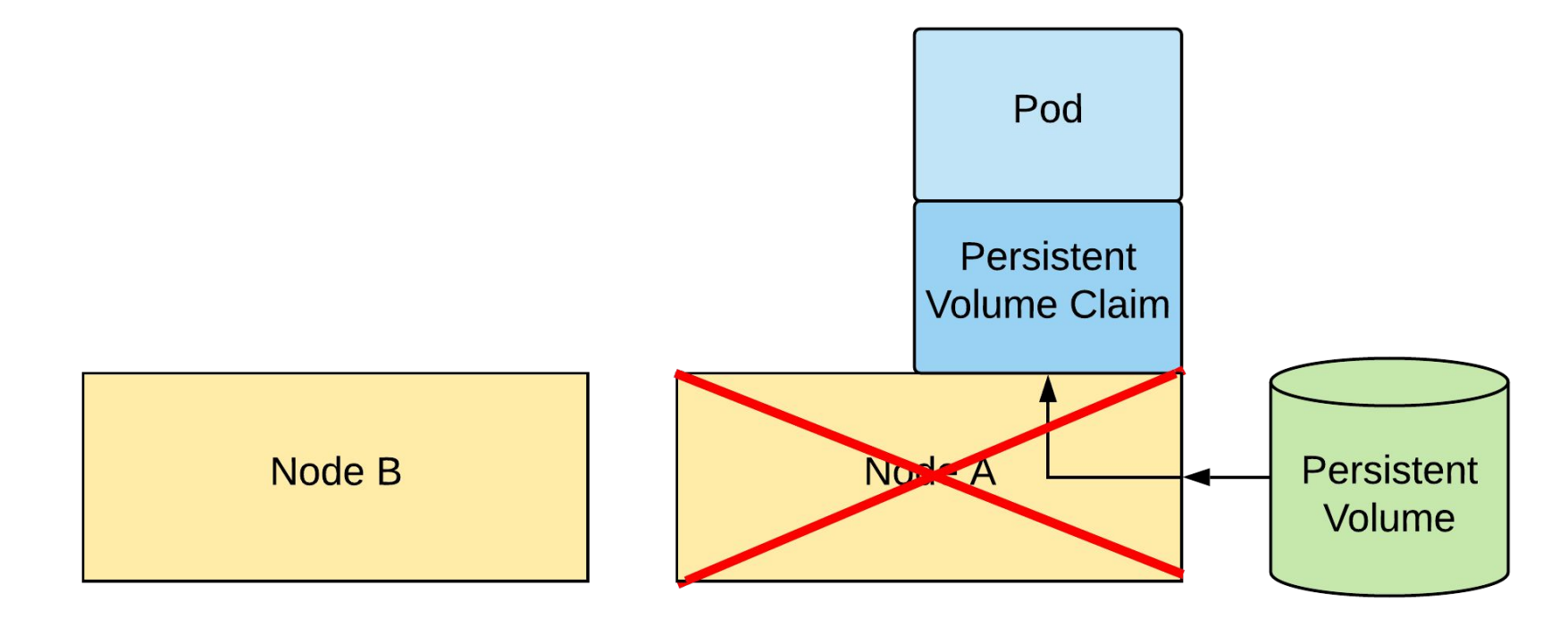

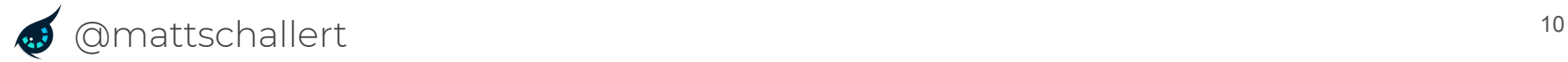

#### Persistent Volumes

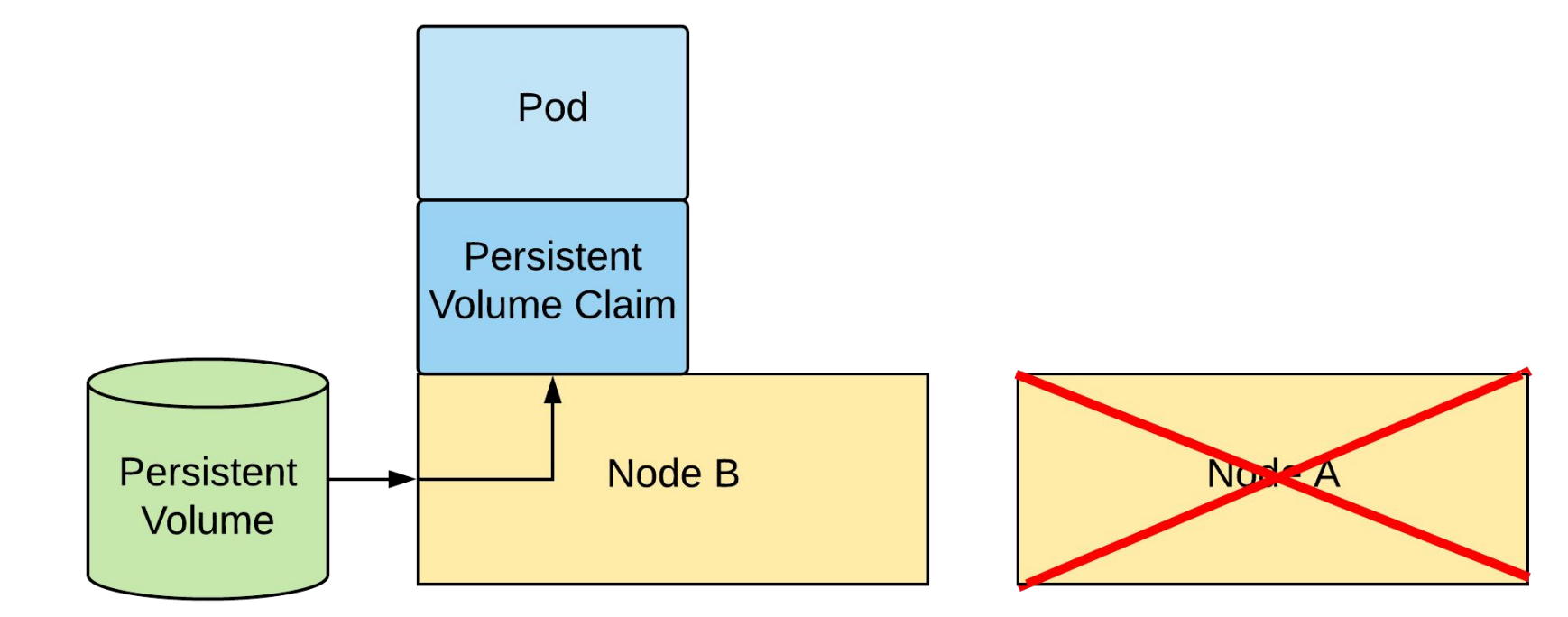

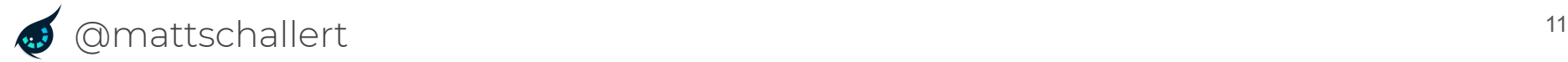

## Limitations of Persistent Volumes

- Assumption that storage could move with a pod from node to node
- Local SSDs break this assumption

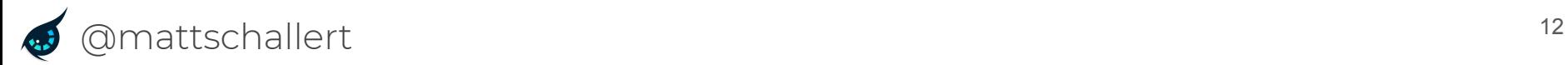

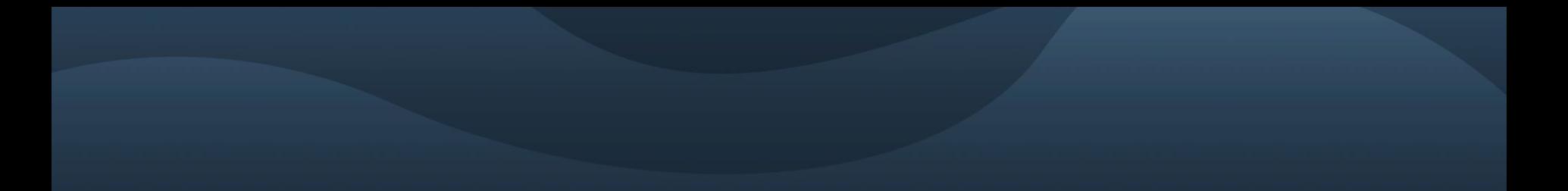

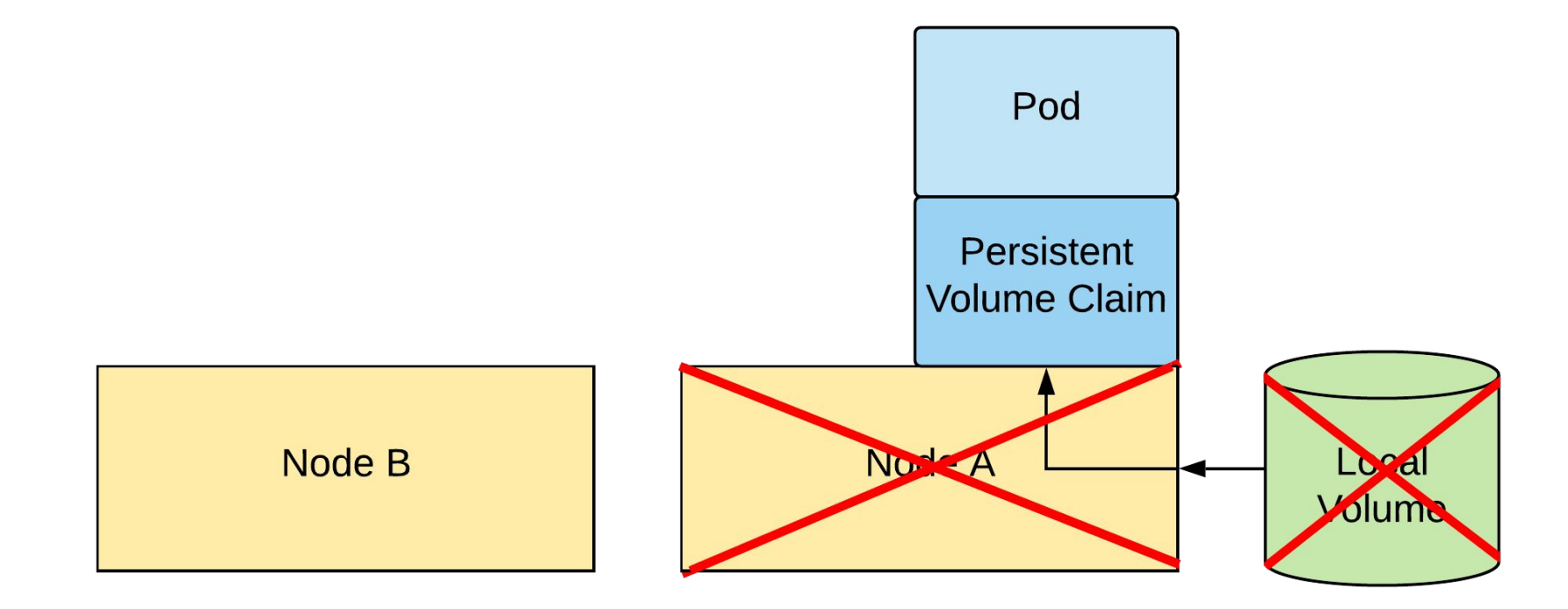

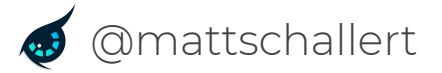

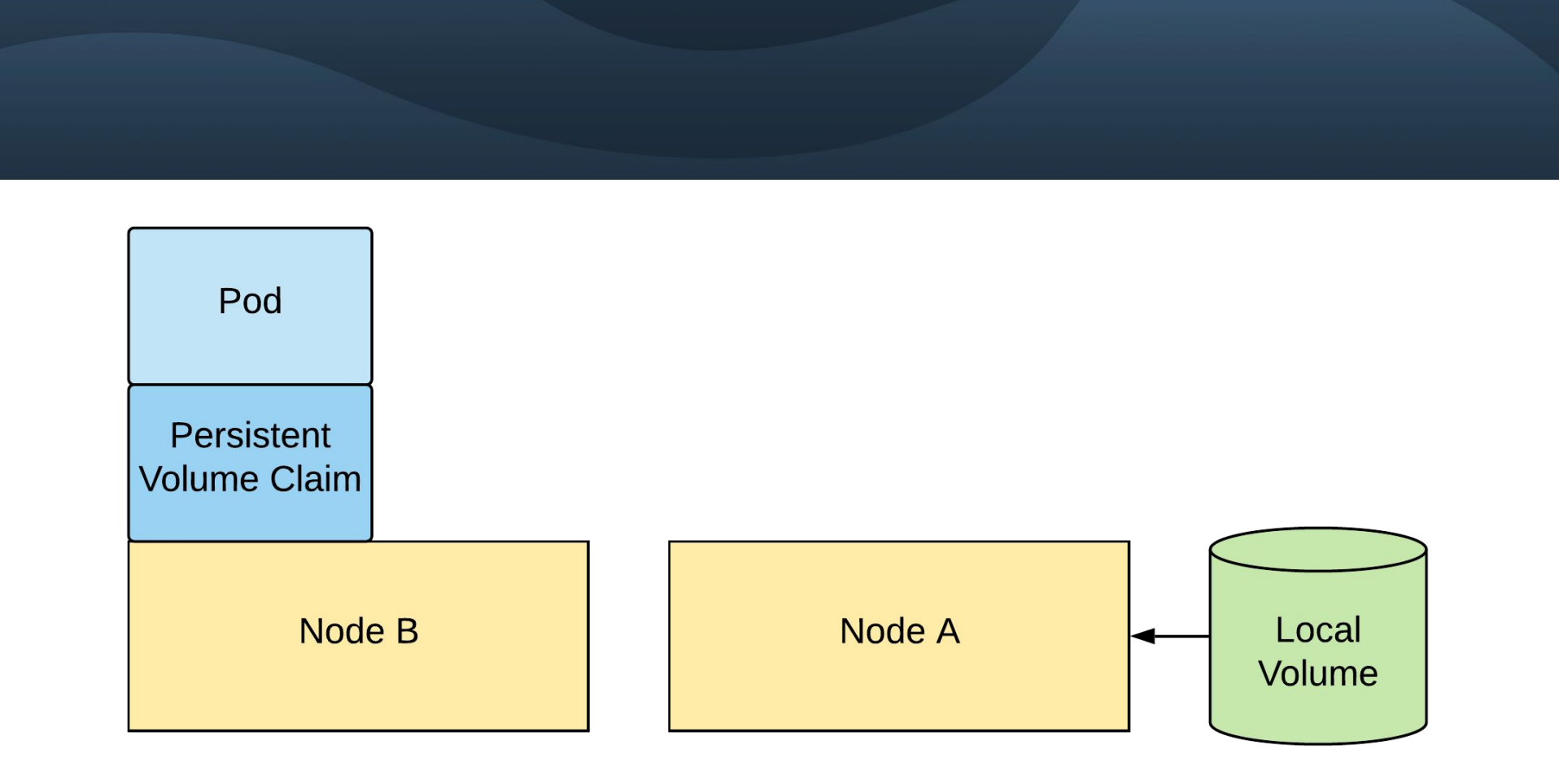

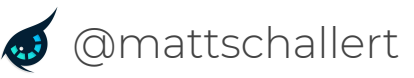

## How Local Volumes Work

- More general solution: "topology-aware volume provisioning"
	- Wait for pod to be scheduled before creating PVC + PV
	- Helps with multi-zone remote storage as well
- PVs created with "nodeAffinity"

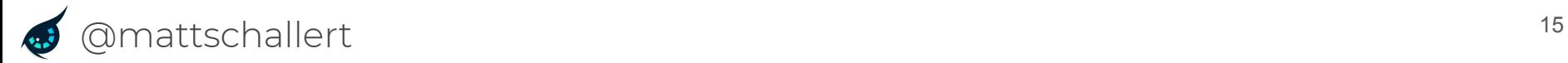

## Day One Operations

- [sig-storage-local-static-provisioner](https://github.com/kubernetes-sigs/sig-storage-local-static-provisioner)
- Mount disks, point provisioner at path
- PVs created in cluster, provisioner handles lifecycle ○ Wiping disks before mounting, after delete, etc.

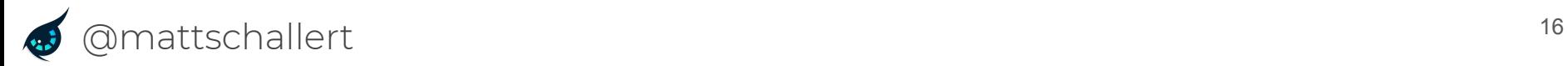

apiVersion: storage.k8s.io/v1 kind: StorageClass metadata: name: **local** provisioner: kubernetes.io/no-provisioner volumeBindingMode: WaitForFirstConsumer

```
apiVersion: apps/v1
kind: StatefulSet
...
volumeClaimTemplates:
- metadata:
     name: data-volume
   spec:
     storageClassName: local
```
## And That's It!

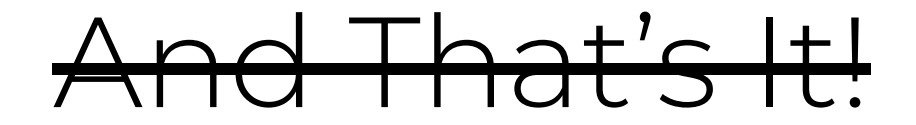

# Just Kidding

## Day Two Operations

- $\bullet$  Local Volumes != remote PVs!
- Different behavior in day-to-day operations
	- Node Failures
	- Backup & Restore
	- Cluster Operations
- Disk prep

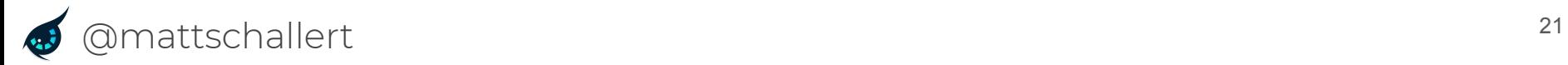

## **Node Failures**

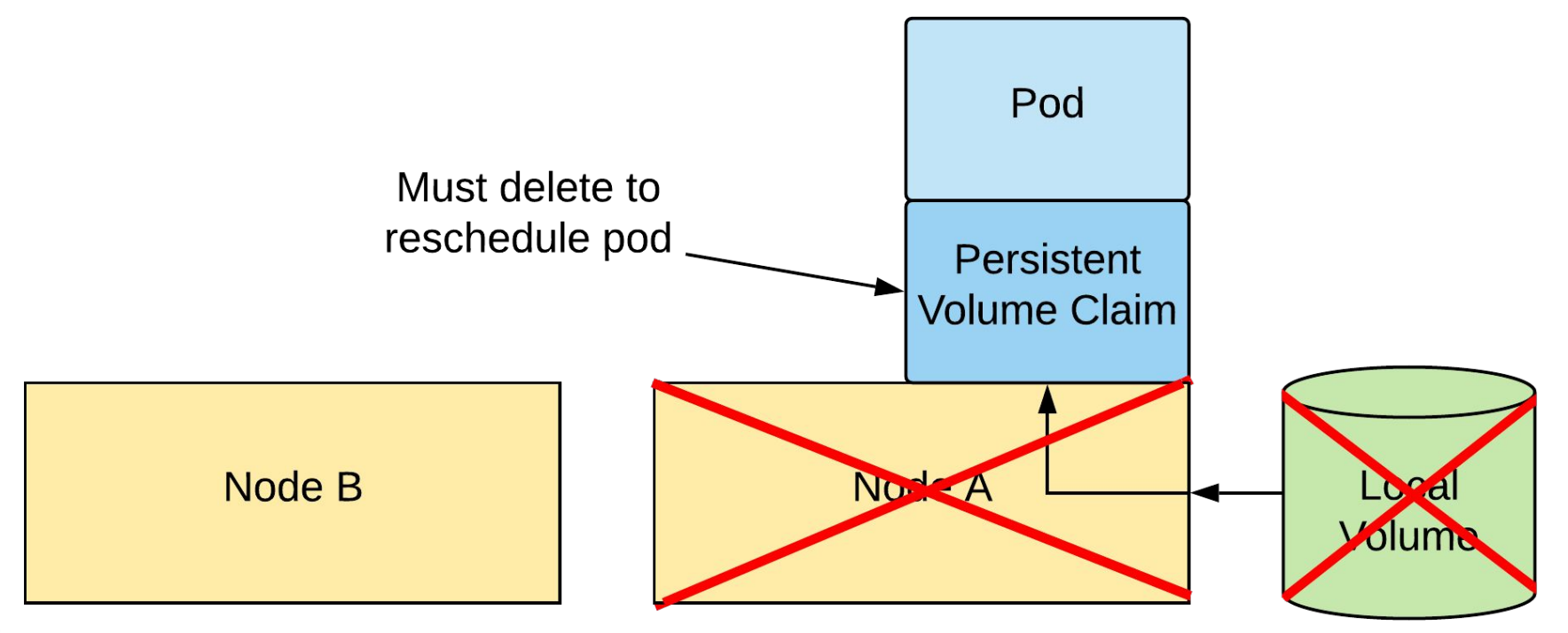

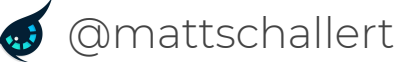

## Node Failures

- PV remains attached to pod unless binding is explicitly broken
- If PV no longer exists (node failure), must delete PVC and Pod
- Pod rescheduled with new (empty) Local Volume
- Operators can automate

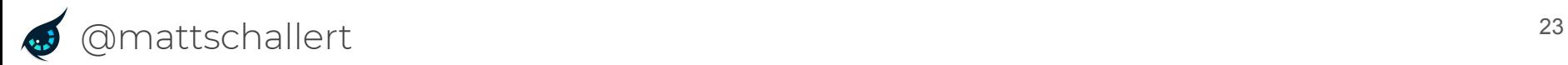

#### Backup & Restore

- Remote disks: snapshot + restore
- No snapshot support for local disks
- Minimal to no guarantees of local disk availability
- Sidecar pattern
	- Copy files from disk to object store

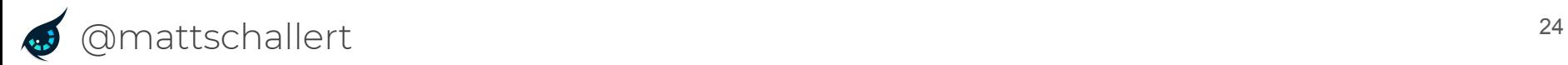

#### Cluster Operations

- Upgrades swap out nodes in a node pool or replace a node pool
	- Loss of all local disks!
	- Pods will be stuck (can't bind to old volume)
- Preemptively evacuate node pools

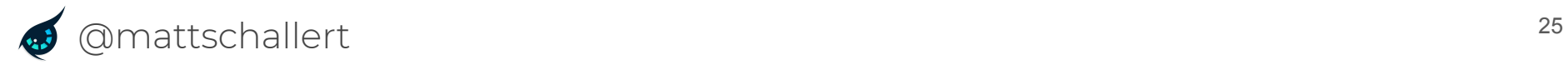

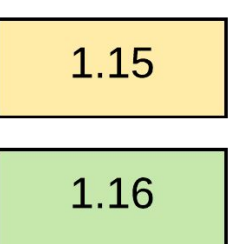

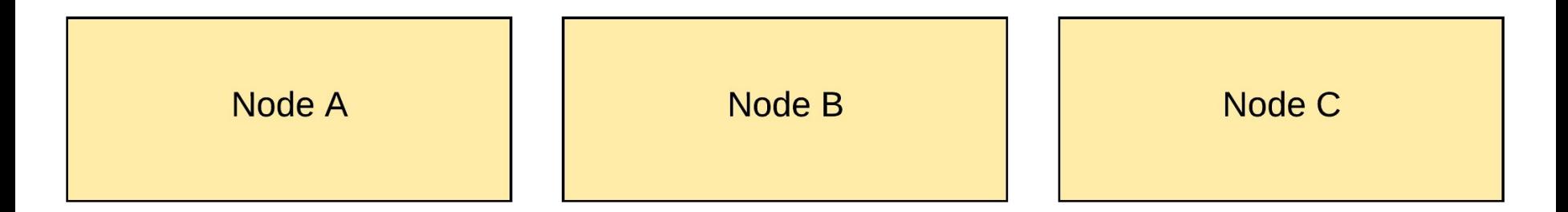

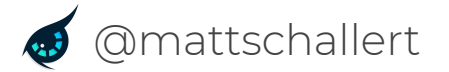

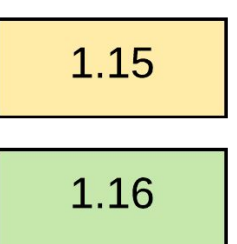

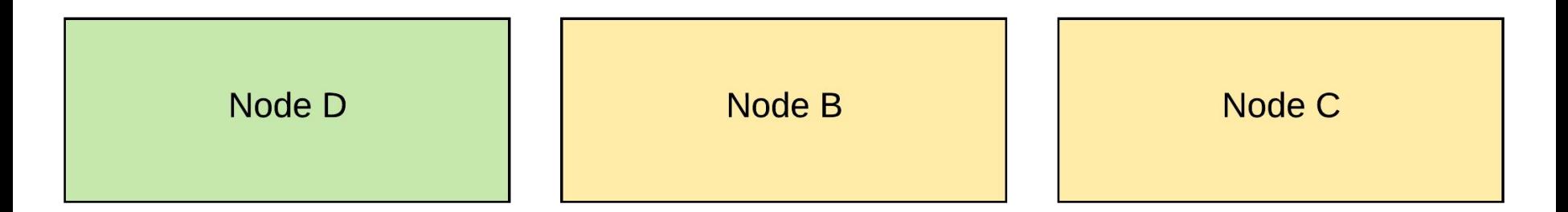

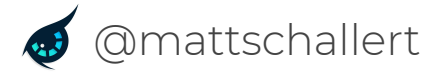

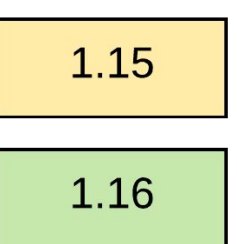

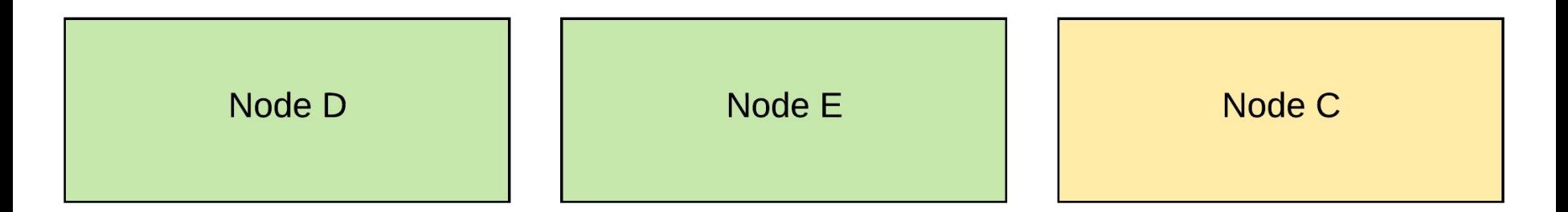

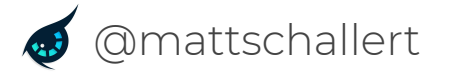

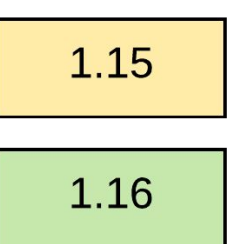

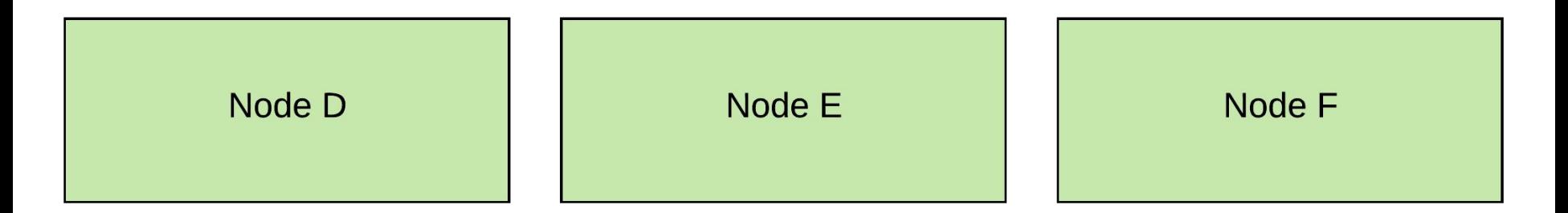

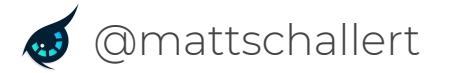

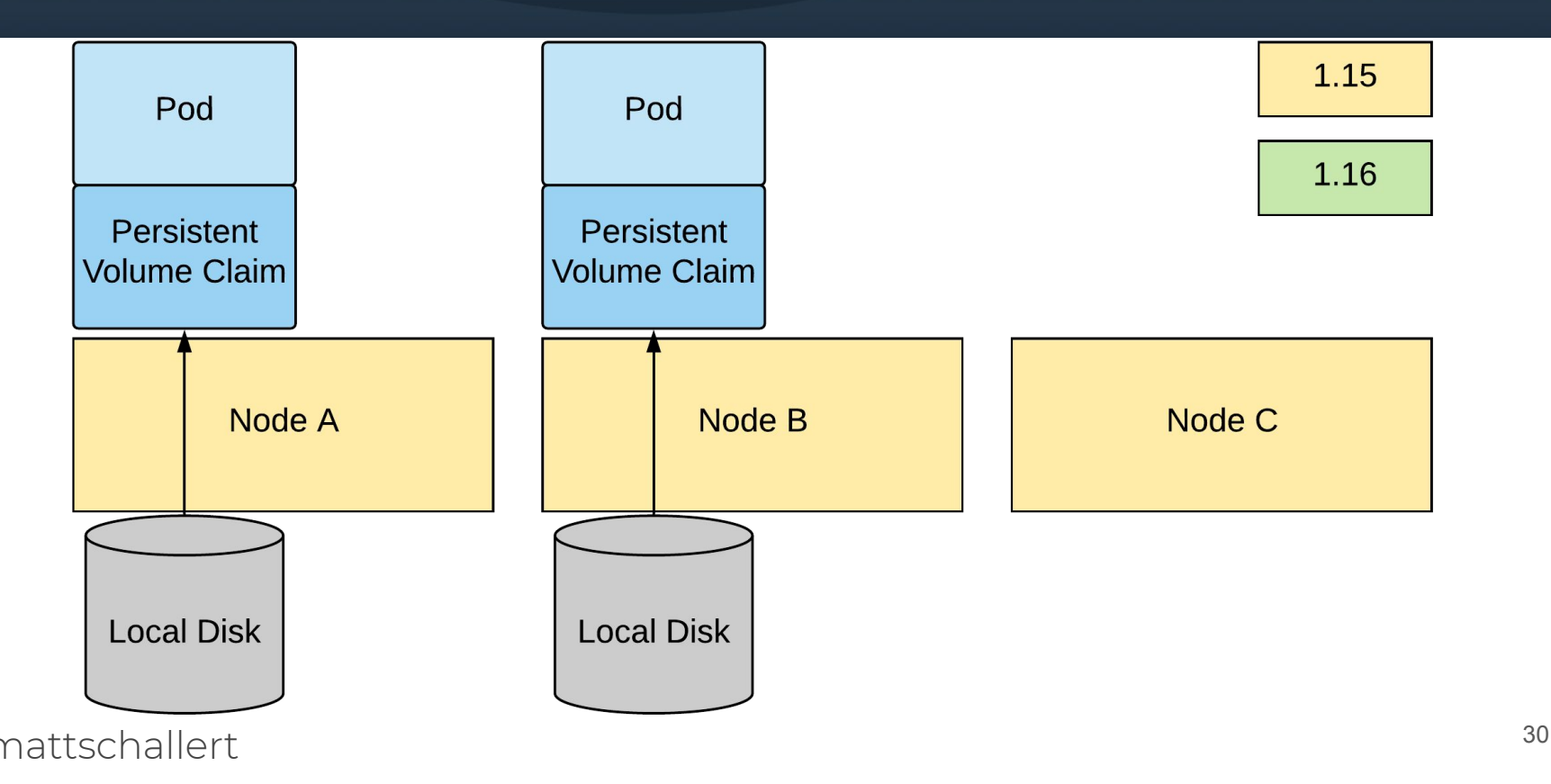

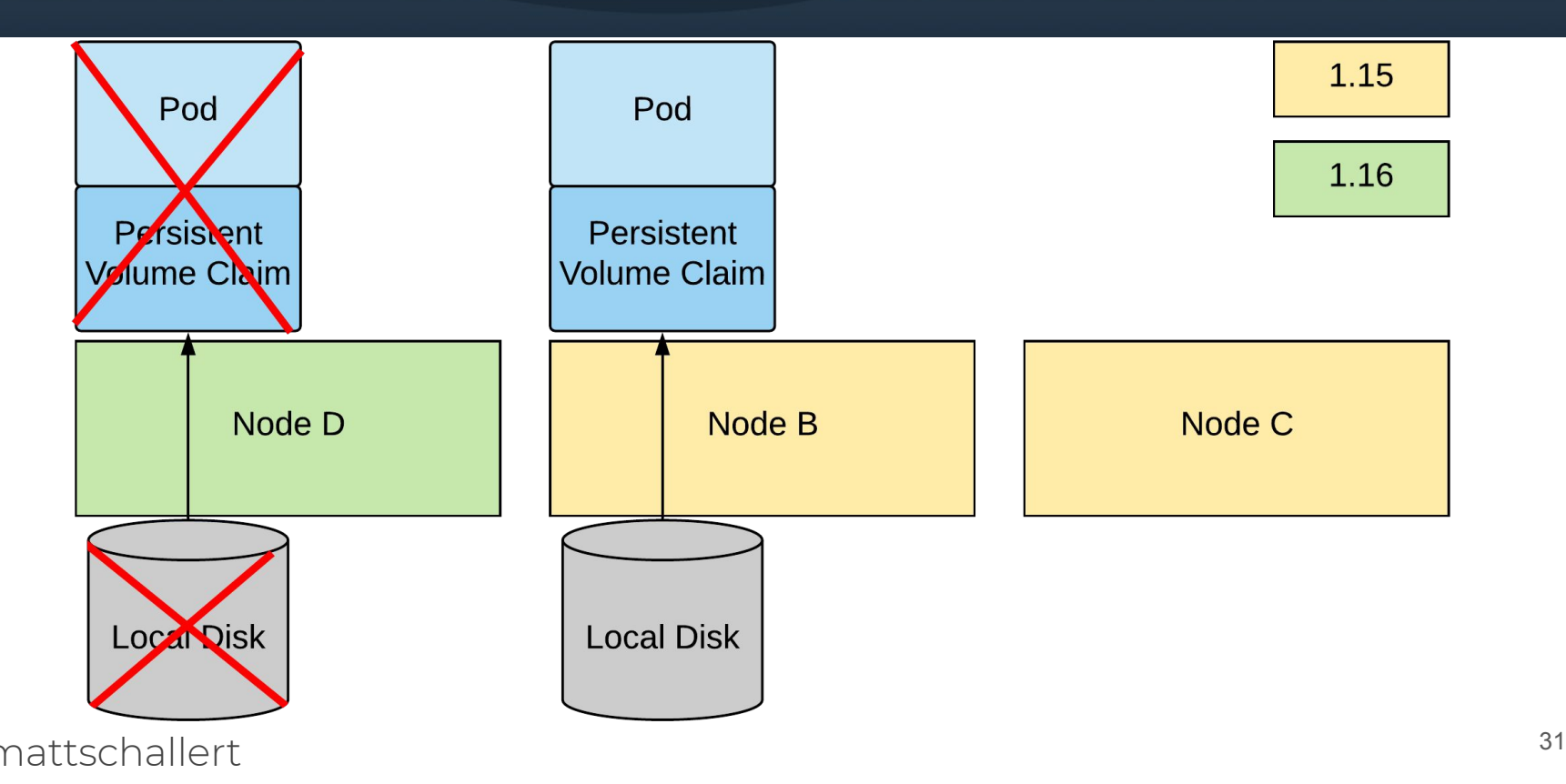

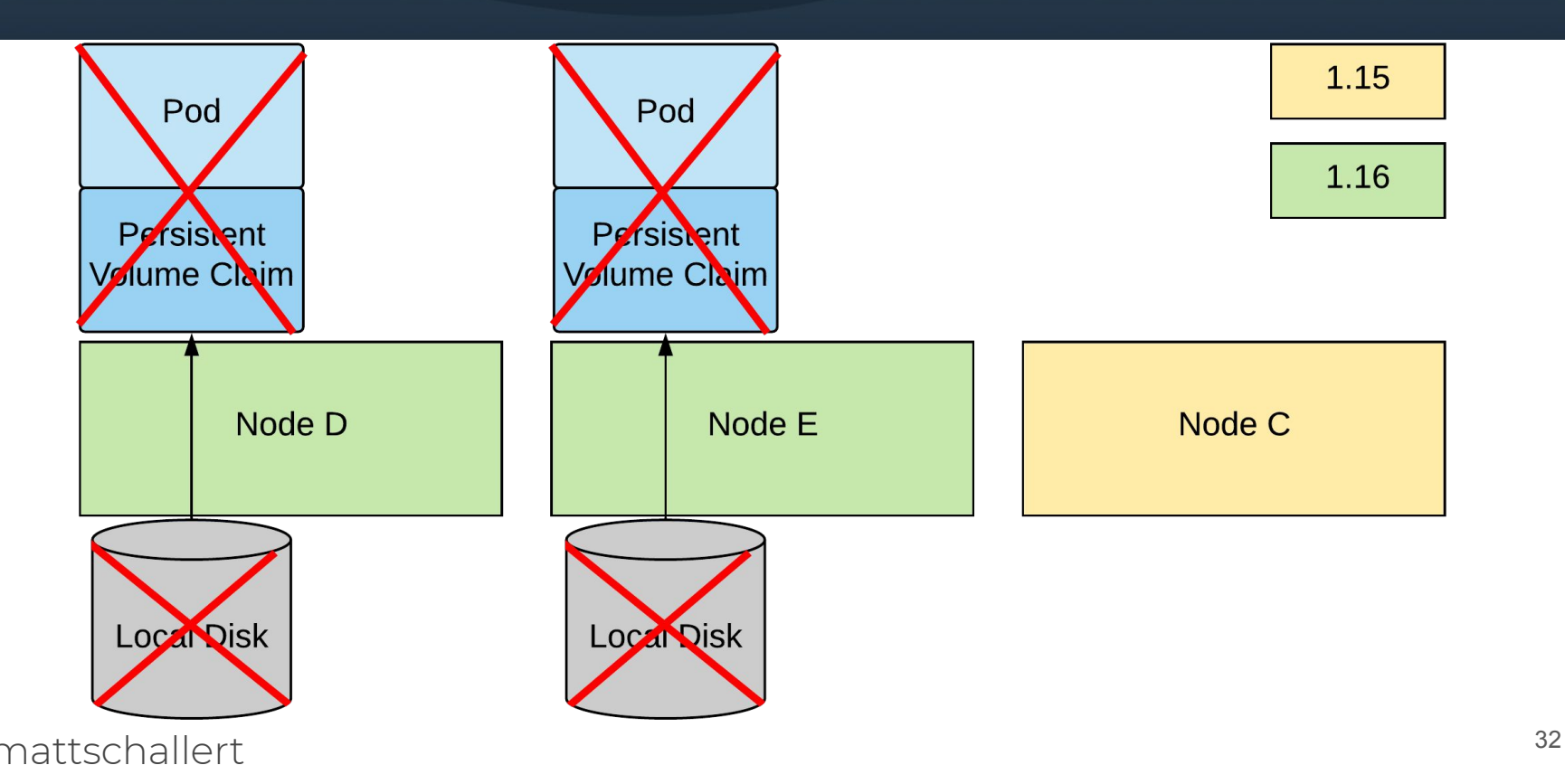

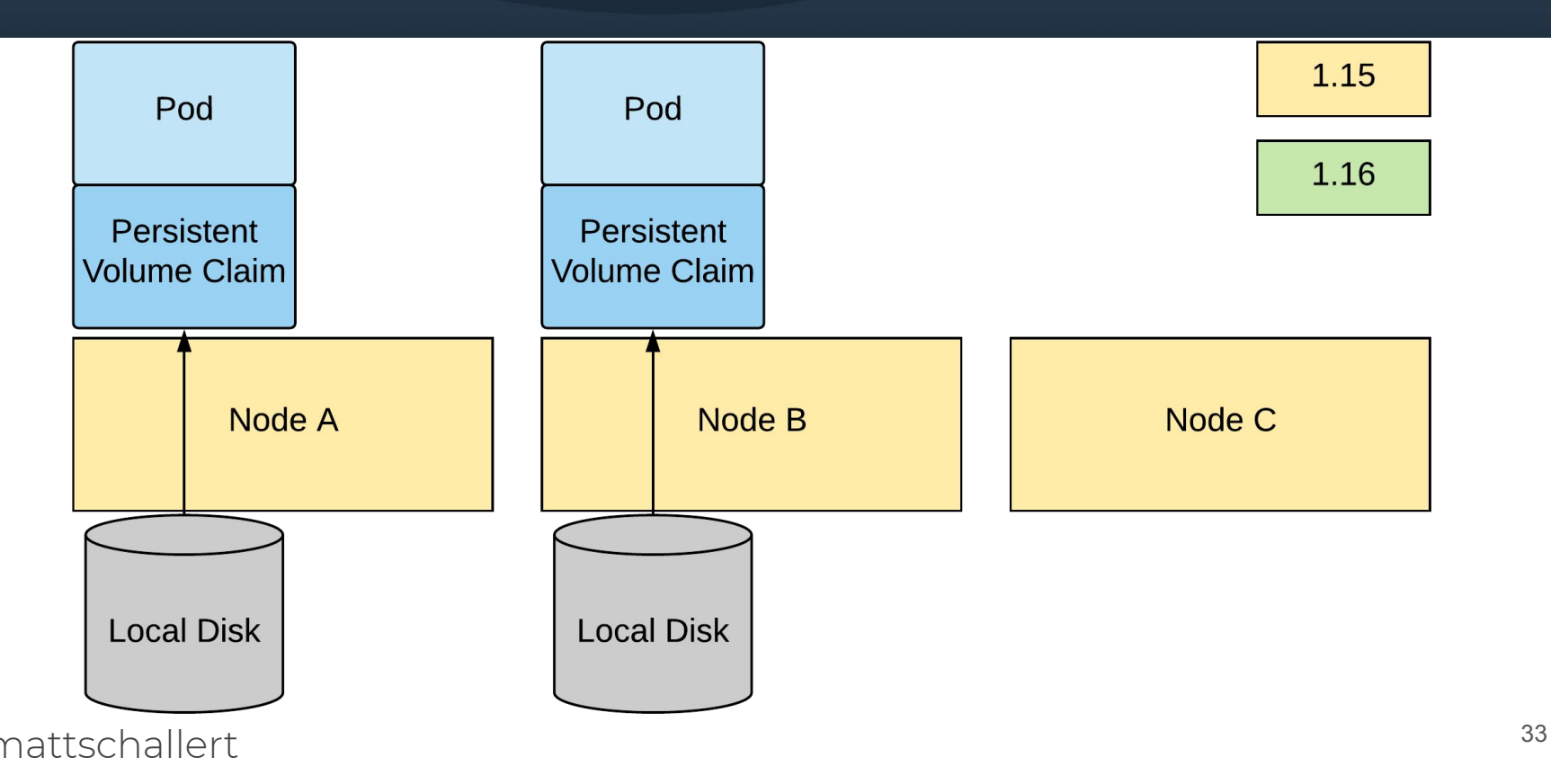

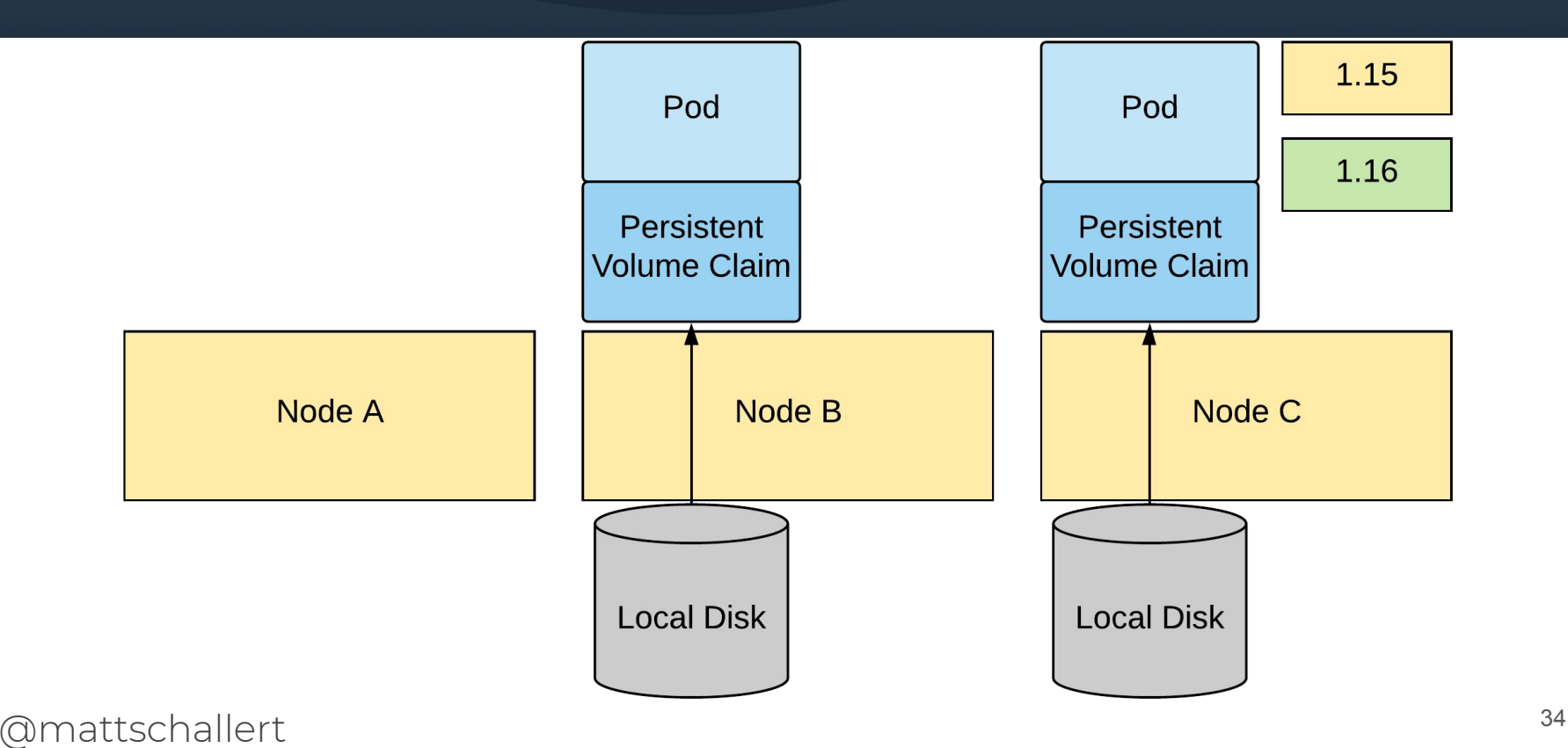

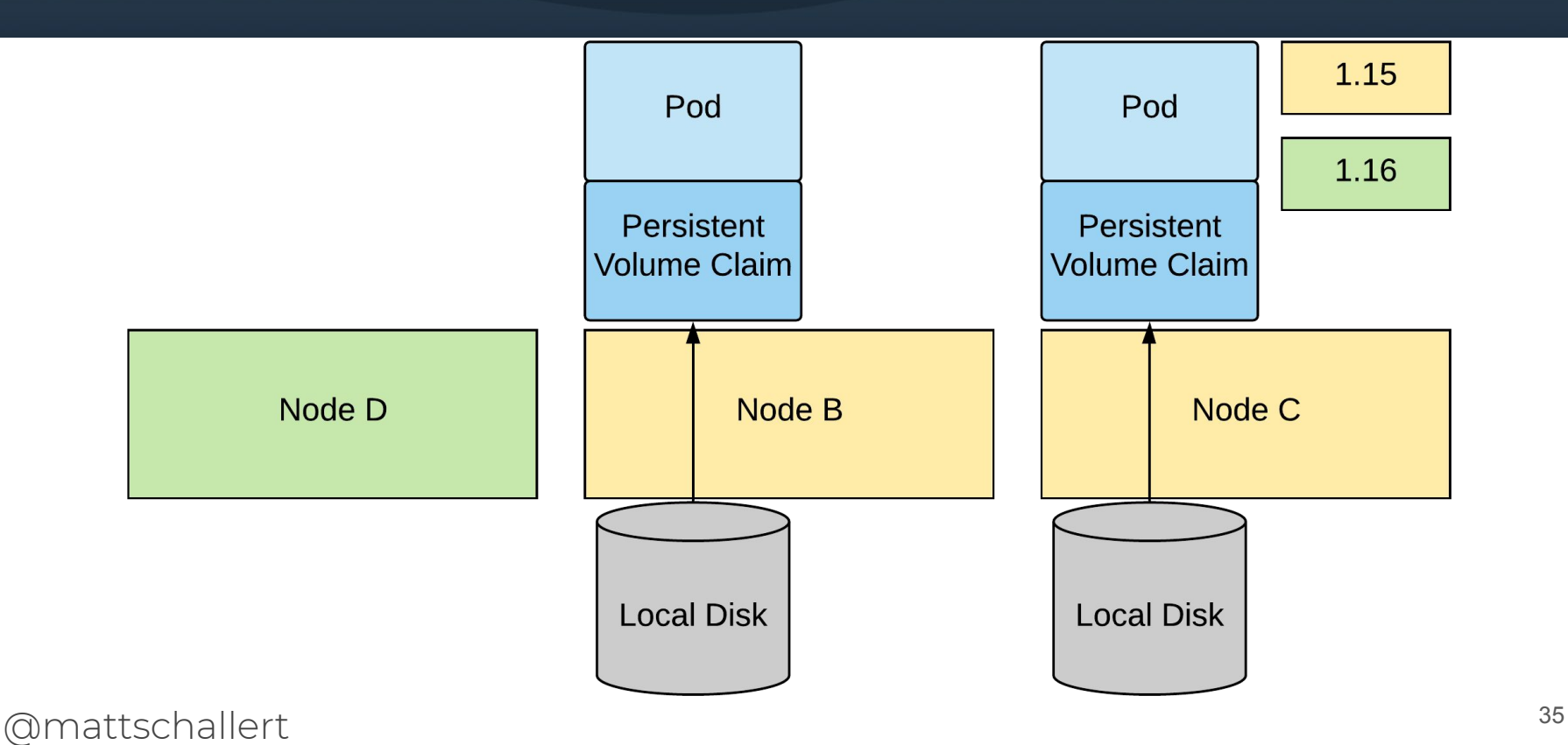

Safely Using Local Volumes

## Anti-Pattern: Single Primary

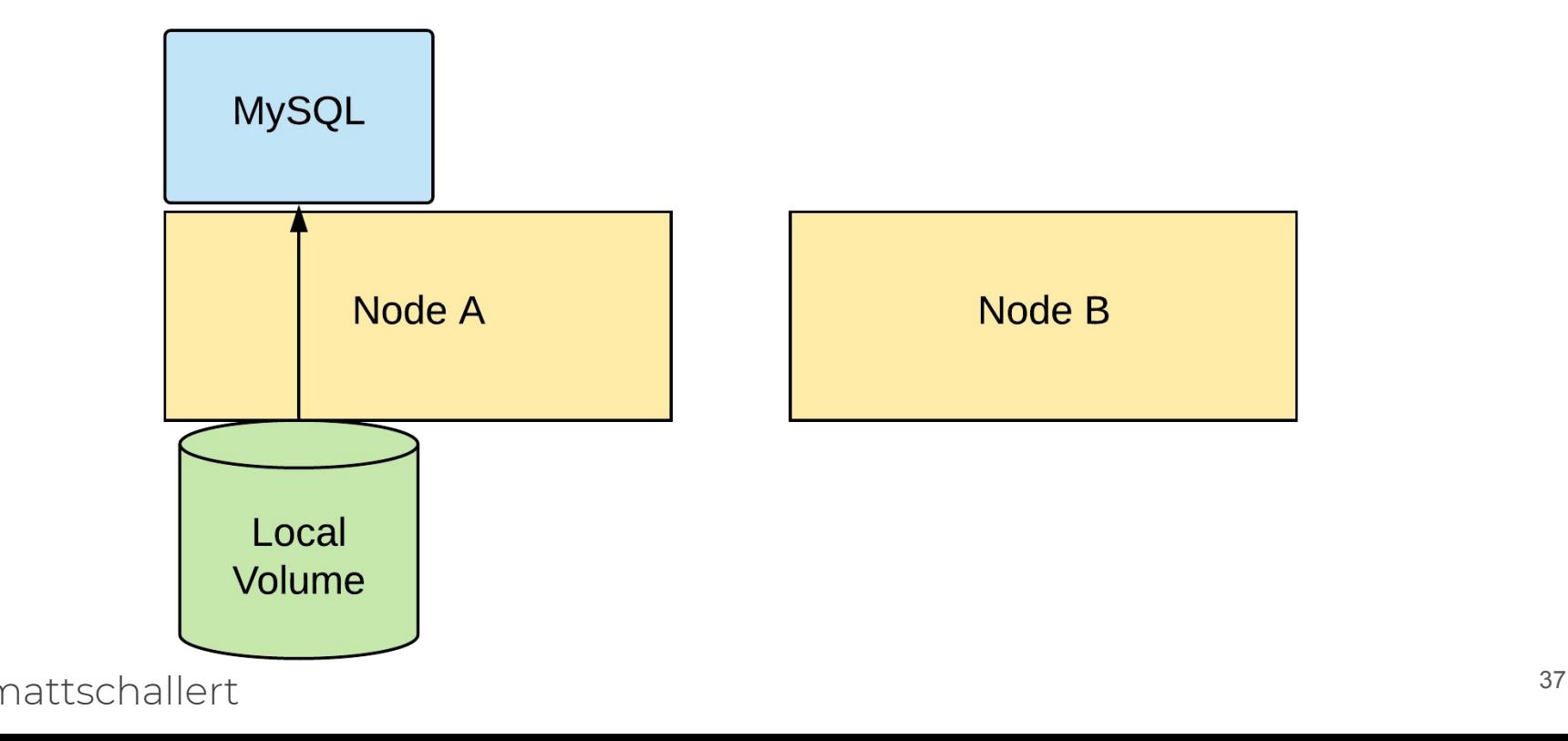

## Anti-Pattern: Single Primary

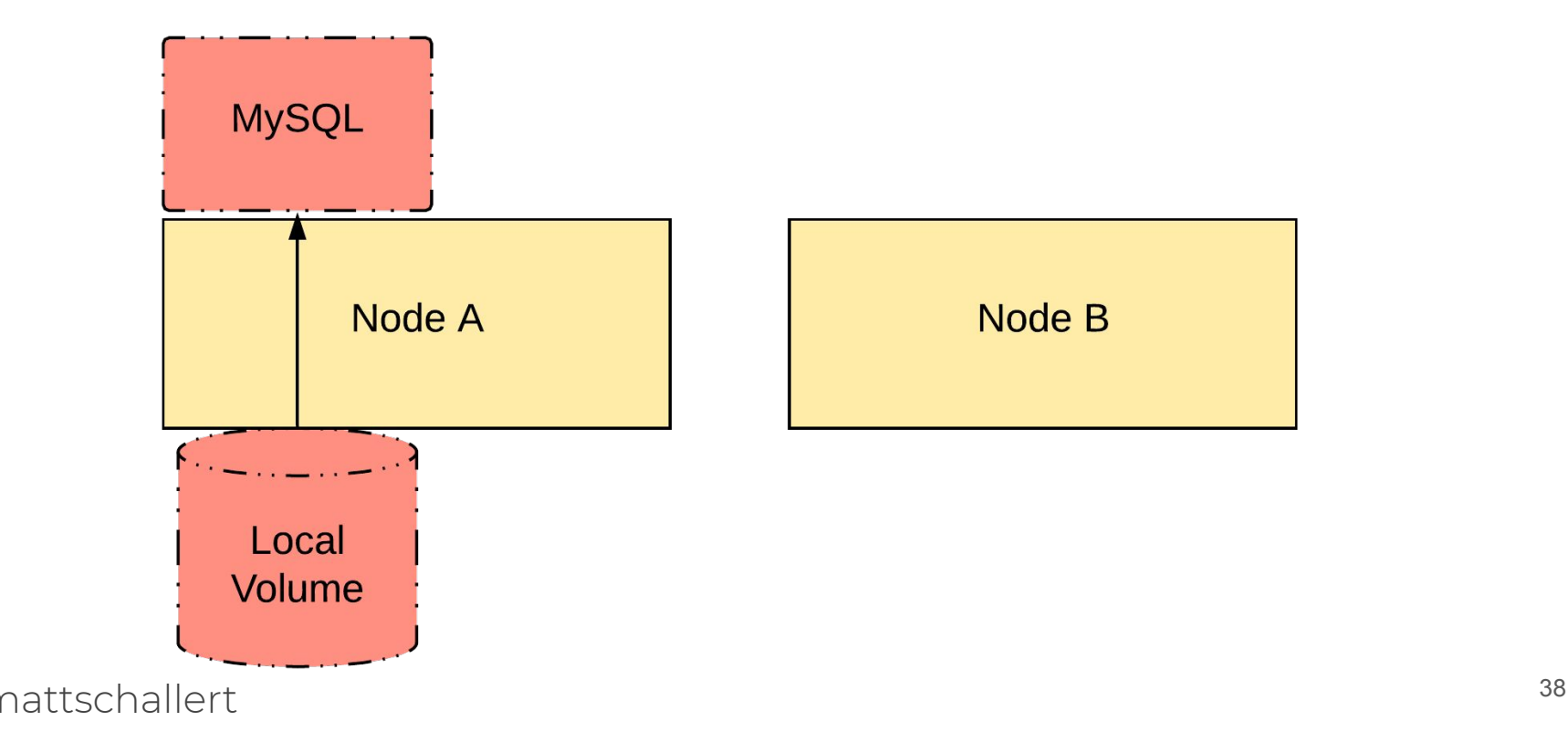

## Anti-Pattern: Single Primary

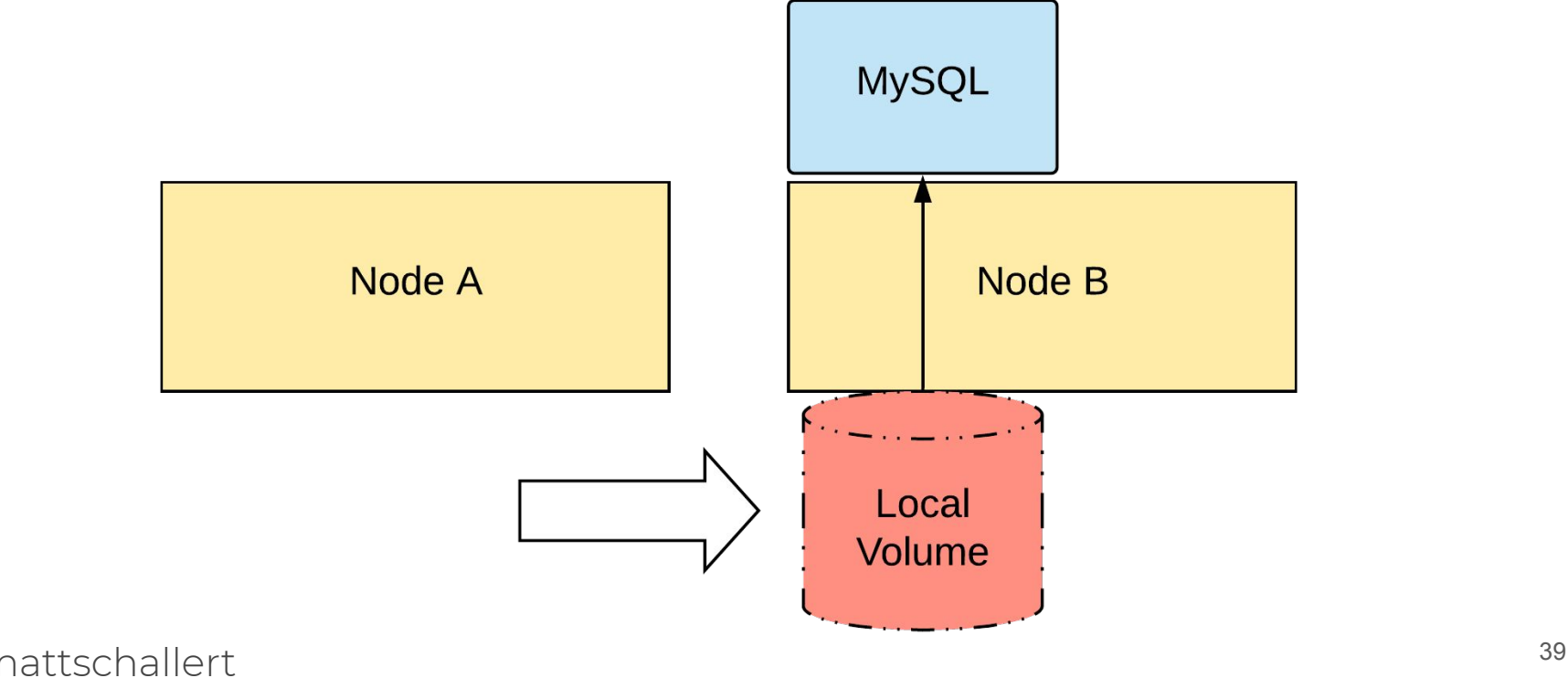

#### Better Fit: Replicated Data

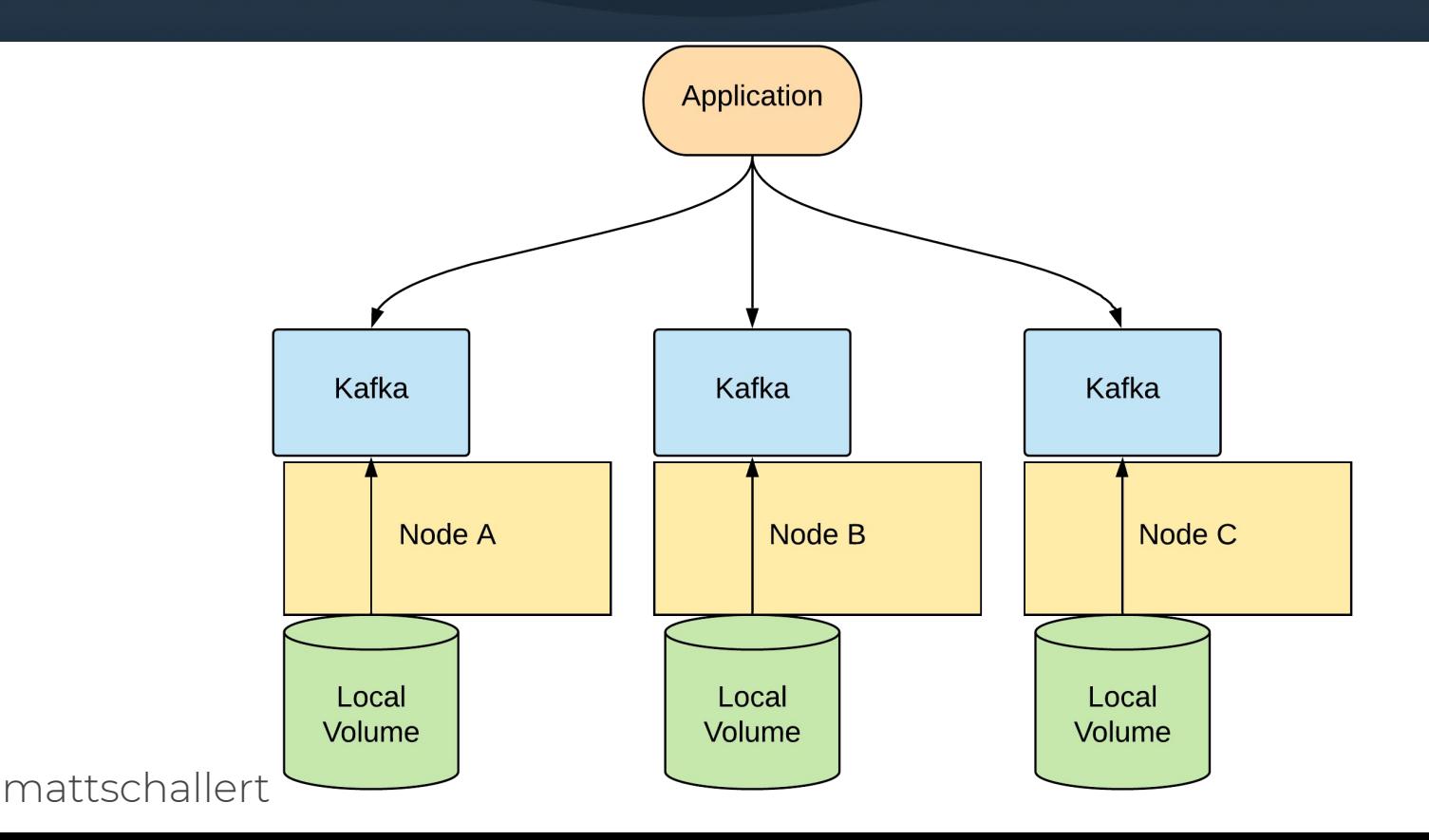

#### **Better Fit: Replicated Data**

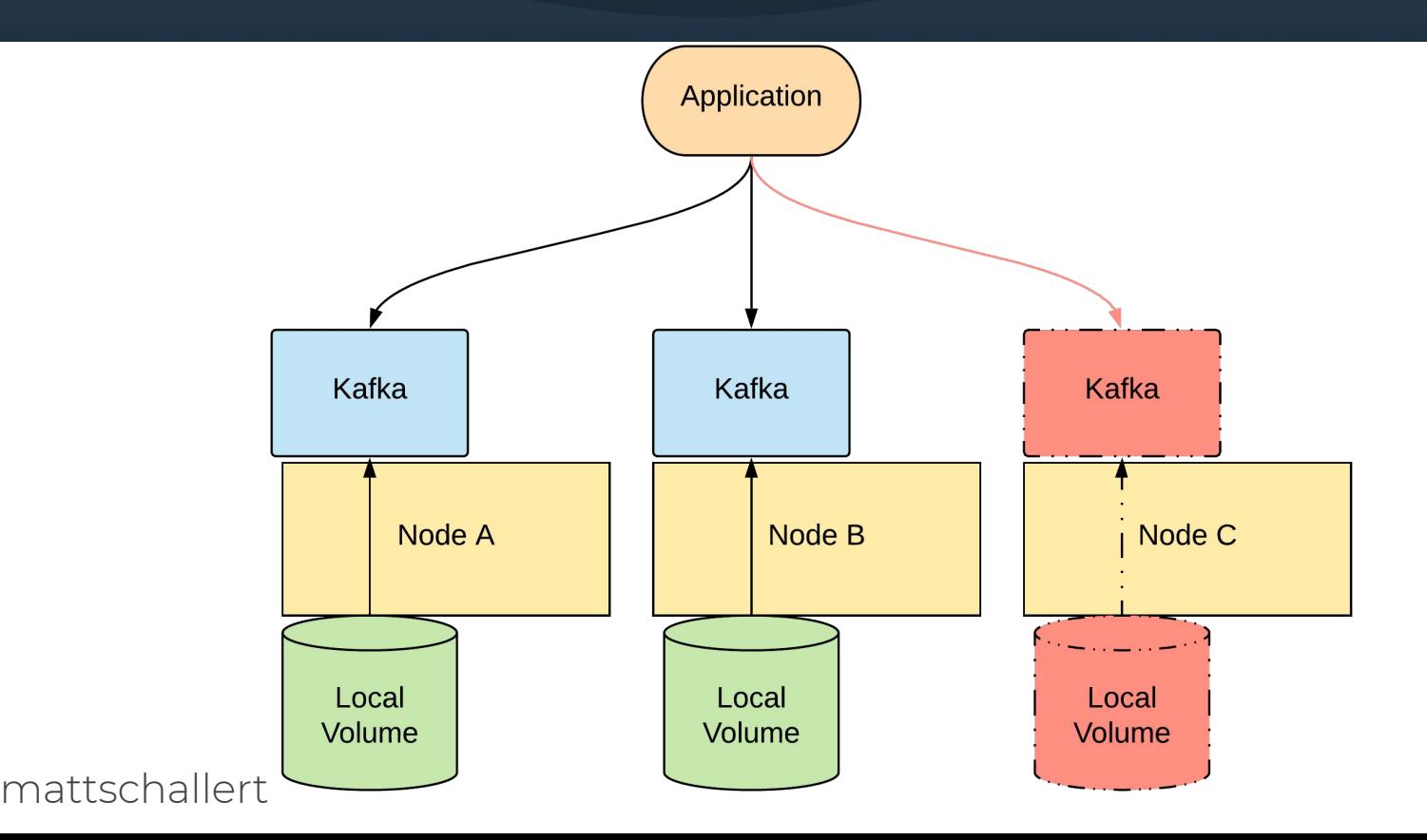

#### Better Fit: Replicated Data

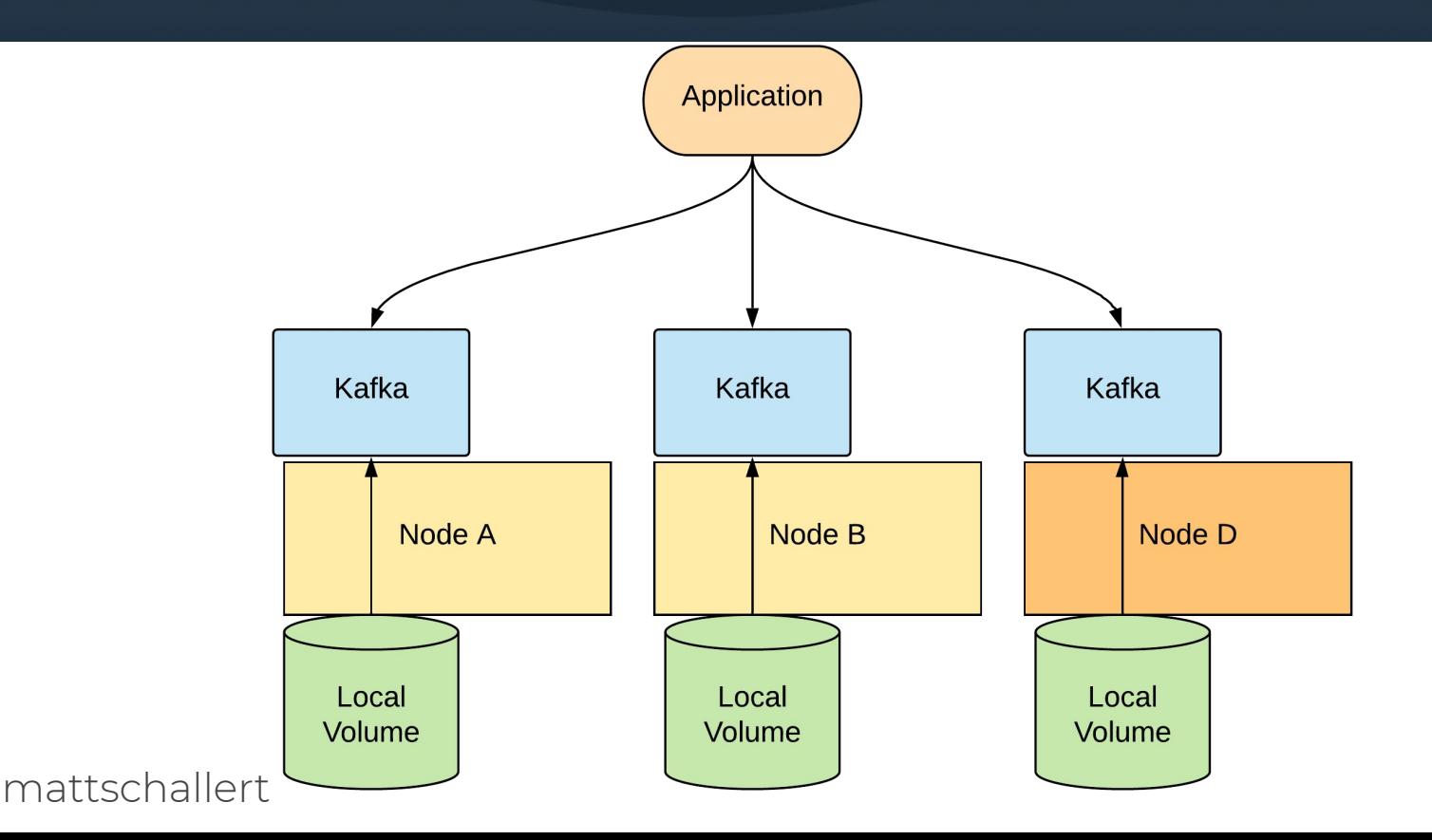

#### Use Cases

- Single primary DB instance? Probably not
- Replicated, fault-tolerant databases
- Local ephemeral cache
	- Data processing pipelines
	- Split between local disk + remote PV

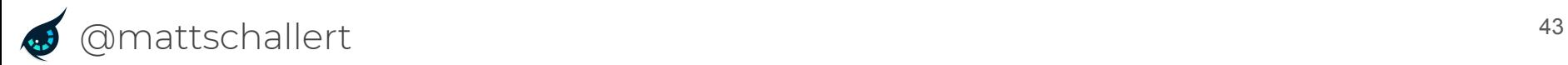

## Summary

- Consider impact on your operational practices
- Start with fault-tolerant or ephemeral use cases
- Read docs on provider-specific behavior
- Best practices in local-static-provisioner docs

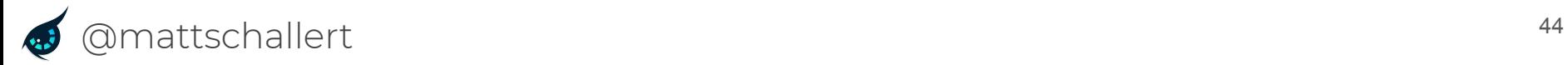

#### **Resources**

- [kubernetes.io/blog/2019/04/04/kubernetes-1.14-local-persistent-volumes](https://kubernetes.io/blog/2019/04/04/kubernetes-1.14-local-persistent-volumes-ga/) [-ga/](https://kubernetes.io/blog/2019/04/04/kubernetes-1.14-local-persistent-volumes-ga/)
- [kubernetes.io/blog/2018/04/13/local-persistent-volumes-beta/](https://kubernetes.io/blog/2018/04/13/local-persistent-volumes-beta/)
- [kubernetes.io/docs/concepts/storage/storage-classes/#volume-binding](https://kubernetes.io/docs/concepts/storage/storage-classes/#volume-binding-mode)[mode](https://kubernetes.io/docs/concepts/storage/storage-classes/#volume-binding-mode)
- [kubernetes.io/blog/2018/10/11/topology-aware-volume-provisioning-in-k](https://kubernetes.io/blog/2018/10/11/topology-aware-volume-provisioning-in-kubernetes) [ubernetes](https://kubernetes.io/blog/2018/10/11/topology-aware-volume-provisioning-in-kubernetes)
- [github.com/kubernetes-sigs/sig-storage-local-static-provisioner](https://github.com/kubernetes-sigs/sig-storage-local-static-provisioner)
- github.com/brunsgaard/eks-nyme-ssd-provisioner

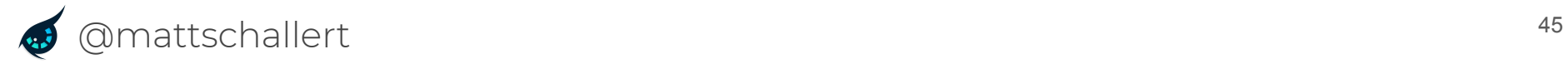

## Thank You! (+ Q&A)

- [chronosphere.io](https://chronosphere.io/)
- Virtual booth
	- Let's chat!

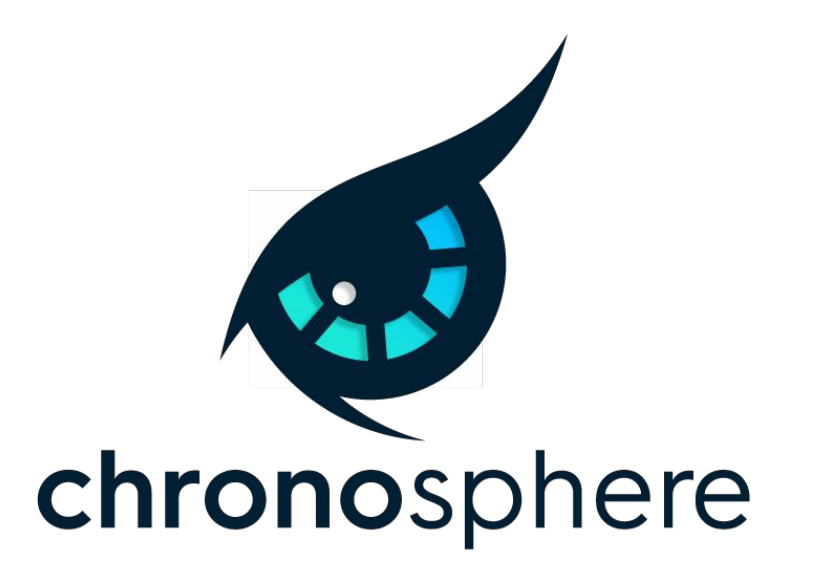

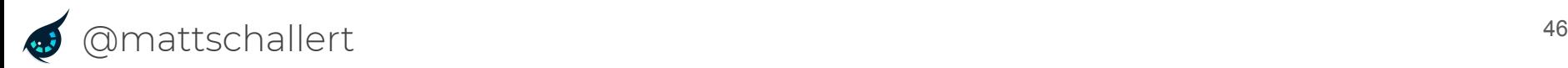